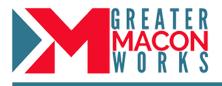

## What is GreaterMaconWorks.com?

GreaterMaconWorks.com is an interactive workforce development platform that links recruitment, skill building, and career navigation into one comprehensive system. It was developed to close the workforce gaps by informing, educating and developing students and job seekers, while directly connecting them to employers, career pathways and local jobs.

## How do employers join GreaterMaconWorks.com?

Employers register in the community-supported system to generate interest in their company and their local jobs by engaging the workforce and students. Companies are able to build a profile page that markets their company as well as post available positions that users can apply for directly through the platform.

1. Registering in GreaterMaconWorks.com is simple, just go to <u>www.greatermaconworks.com</u> and click "Register Now"

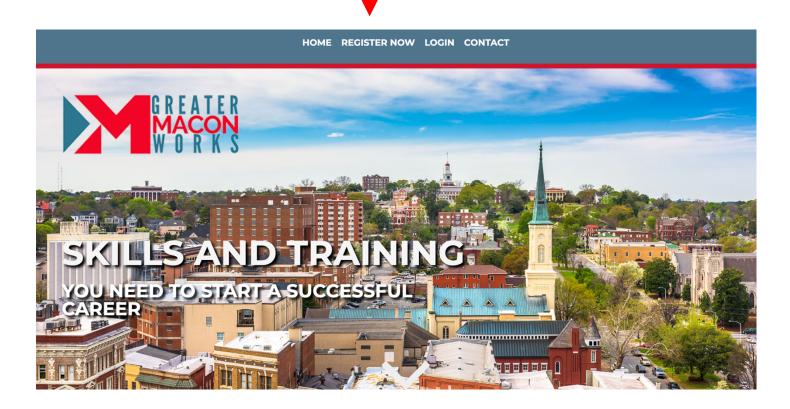

2. Choose your user-type - "EMPLOYERS"

|    |         | -             | SIGN UP | LOGIN |                    |
|----|---------|---------------|---------|-------|--------------------|
|    | SIGN UP |               |         |       |                    |
|    | 8       | I AM UNDER 18 |         | 8     | I AM OVER 18       |
| -+ |         | EMPLOYERS     |         |       | TRAINING PROVIDERS |

3. Answer a few questions about your organization and click "Sign Up" to get started!

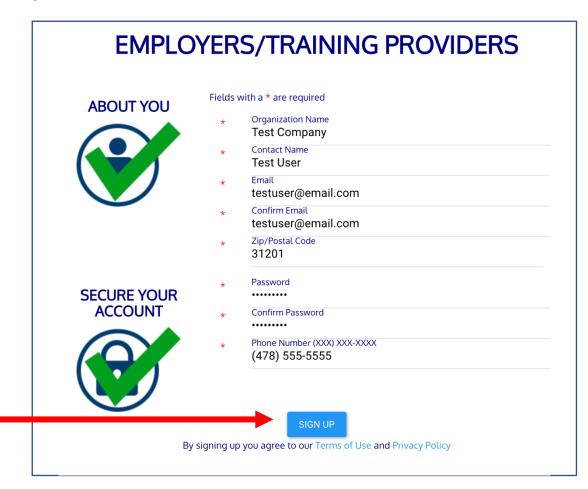

## Set-up a Company Profile

Create a comprehensive profile that can be viewed on GreaterMaconWorks.com by the community.

1. To get started, go to the left-hand side of the dashboard, click the arrow next to "Dashboard" and then select "Edit Profile".

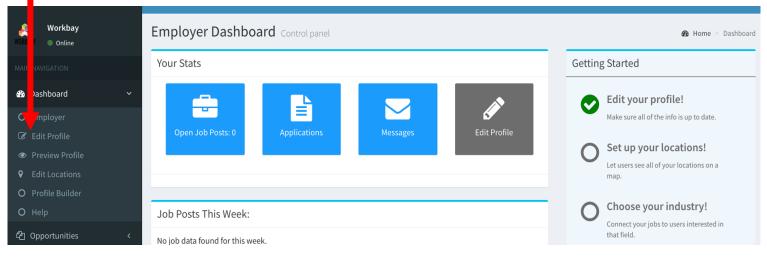

2. On the profile page, you can add information about your company, upload your company logo as well as pictures and videos about your company. The more robust the profile, the more job seekers can learn about your company and you can gain interest in your positions.

|  | Edit Profile                        |                                                                                                    |                       |                                                                     |           |                      |
|--|-------------------------------------|----------------------------------------------------------------------------------------------------|-----------------------|---------------------------------------------------------------------|-----------|----------------------|
|  | EDIT PROFILE CAREER FAIR CHANGE PAS | SWORD PROFILE MEDIA INDUSTRY                                                                                                    | SKILLS-               | BASED VOLUNTEERISM                                                  | JOB CARDS | RECOMMENDED LEARNING |
|  | Required Information                |                                                                                                    | Optional Information  |                                                                     |           |                      |
|  | Account Username                    | Map Satellita 330 5 7 3                                                                                                    |                       | Company Website www.workbay.net Company Info Email info@workbay.net |           |                      |
|  | workbay@workbay.net                 | Ave 65 Ave 75 Ave 75 Av |                       |                                                                     |           |                      |
|  | Email address                       |                                                                                                    |                       |                                                                     |           |                      |
|  | workbay@workbay.net                 |                                                                                                    |                       |                                                                     |           |                      |
|  | Company Name                        | Minnesota Hospital                                                                                                    |                       | Company Phone                                                       |           |                      |
|  | Workbay                             | American PHILLIPS                                                                                                    |                       | 9293068270                                                          |           |                      |
|  | Postal Code                         |                                                                                                    |                       | Main Office Location Name                                           |           |                      |
|  | 55416                               |                                                                                                    |                       | Main Location                                                       |           |                      |
|  | Address                             |                                                                                                    | Short Company Descrip | tion                                                                |           |                      |

## How can employers post jobs to GreaterMaconWorks.com?

Employers can post jobs directly on the GreaterMaconWorks.com site using the easy-to-follow form available in your account under the "Opportunities" section of the menu.

1. Click on "Opportunities" and then select "Post Opportunity".

| WORKBAY               | Workbay Online     |       | Opportunities Post an Opportunity |                      |  |  |  |
|-----------------------|--------------------|-------|-----------------------------------|----------------------|--|--|--|
|                       | IAVIGATION         |       | Post an Opportunity               |                      |  |  |  |
| <b>226</b> Da         | ashboard           | <     | *Opportunity/Job Type:            |                      |  |  |  |
| ළු 0                  | pportunities       | ~     | Schedule Type:                    |                      |  |  |  |
| οv                    | O View Opportuties |       |                                   |                      |  |  |  |
| O Post an Opportunity |                    | unity | *Position Title:                  |                      |  |  |  |
| ΟΑ                    | pplications        |       | *Description                      |                      |  |  |  |
| ΟΑ                    | pplicants          |       |                                   |                      |  |  |  |
| 모내                    | MS                 | <     |                                   | BIStyles ▼ Format ▼  |  |  |  |
|                       |                    |       |                                   |                      |  |  |  |
| 🐮 U:                  | sers               | <     |                                   |                      |  |  |  |
| 醬 Gi                  | roups              | <     |                                   |                      |  |  |  |
| 💌 м                   | lessage            | <     |                                   |                      |  |  |  |
|                       | coode              |       |                                   |                      |  |  |  |
|                       |                    |       |                                   |                      |  |  |  |
|                       |                    |       |                                   |                      |  |  |  |
|                       |                    |       |                                   |                      |  |  |  |
|                       |                    |       | ndustry                           | Please select domain |  |  |  |
|                       |                    |       |                                   |                      |  |  |  |

- 2. Fill out the form with the information about your open position.
- 3. Select "Publish" at the bottom of the screen and the position will be available to job seekers on the site.